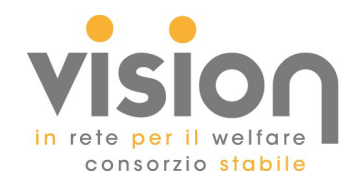

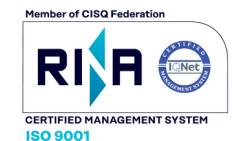

# **ACCESSO CIVICO**

### **Accesso Civico Semplice**

L'accesso civico semplice (art. 5, comma 1, D. Lgs. 33/2013) consente di richiedere ad una pubblica amministrazione documenti, informazioni e dati oggetto di pubblicazione obbligatoria, nei casi in cui sia stata omessa la loro pubblicazione.

## Responsabile della prevenzione della corruzione e della trasparenza del soggetto cui è presentata la richiesta di accesso civico

La funzione competente per l'accesso civico semplice è il Legale Rappresentante del Consorzio.

Titolare del potere sostitutivo, attivabile nei casi di ritardo o mancata risposta Il titolare con potere sostitutivo è il Direttore del Consorzio e Procuratore Speciale.

### Recapiti telefonici e caselle di posta istituzionale

L'Ufficio di riferimento per l'accesso civico è l'Ufficio Segreteria del Consorzio. La richiesta potrà essere inviata all'indirizzo di mail pec: consorziovision@legalmail.it o all'indirizzo

di posta ordinaria segreteria@consorziovision.it .

Il recapito telefonico di riferimento è: 0422 918368.

### Modalità per l'esercizio del diritto

La richiesta di accesso civico semplice dovrà specificare dati, informazioni o documenti richiesti ed essere sottoscritta dal richiedente.

### **Accesso Civico Generalizzato**

L'accesso civico generalizzato (art. 5, comma 2, D. Lgs. 33/2013) consente di richiedere ad una pubblica amministrazione documenti, informazioni e dati ulteriori rispetto a quelli oggetto di pubblicazione obbligatoria, nel rispetto dei limiti relativi alla tutela di interessi giuridicamente

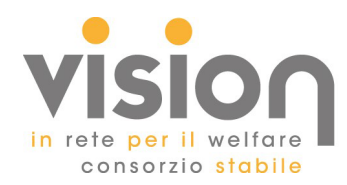

rilevanti.

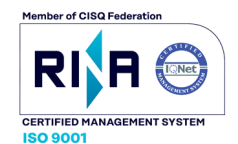

## Responsabile della prevenzione della corruzione e della trasparenza del soggetto cui è presentata la richiesta di accesso civico

La funzione competente per l'accesso civico semplice è il Legale Rappresentante del Consorzio.

Titolare del potere sostitutivo, attivabile nei casi di ritardo o mancata risposta Il titolare con potere sostitutivo è il Direttore del Consorzio e Procuratore Speciale.

### Recapiti telefonici e caselle di posta istituzionale

L'Ufficio di riferimento per l'accesso civico è l'Ufficio Segreteria del Consorzio.

La richiesta potrà essere inviata all'indirizzo di mail pec: consorziovision@legalmail.it o all'indirizzo di posta ordinaria segreteria@consorziovision.it . Il recapito telefonico di riferimento è: 0422 918368.

### Modalità per l'esercizio del diritto

La richiesta di accesso civico semplice dovrà specificare dati, informazioni o documenti richiesti ed essere sottoscritta dal richiedente.

#### Alla data del 30/06/2024 non sono pervenute richieste di accesso civico semplice o generalizzato.

## **CLASS ACTION**

Alla data del 30/06/2024 non risultano class action in corso.